## **Exercise No. 5 – Jacobian and opacity rule**

- 1. Run the ARTS controlfile jacobian.arts. (This time you have to do this only once.)
- 2. Run the plotting script plot\_jacobian.py. You get a figure with two sub-plots. One is the spectrum of the nadir brightness temperature (BT) at the top of the atmosphere; the other is the atmospheric zenith opacity. Both are for a spectral range near the 183.31 GHz water vapor line for a midlatitude-summer atmosphere.
	- Are there window regions?
- 3. The atmospheric temperature profile for the calculation was:

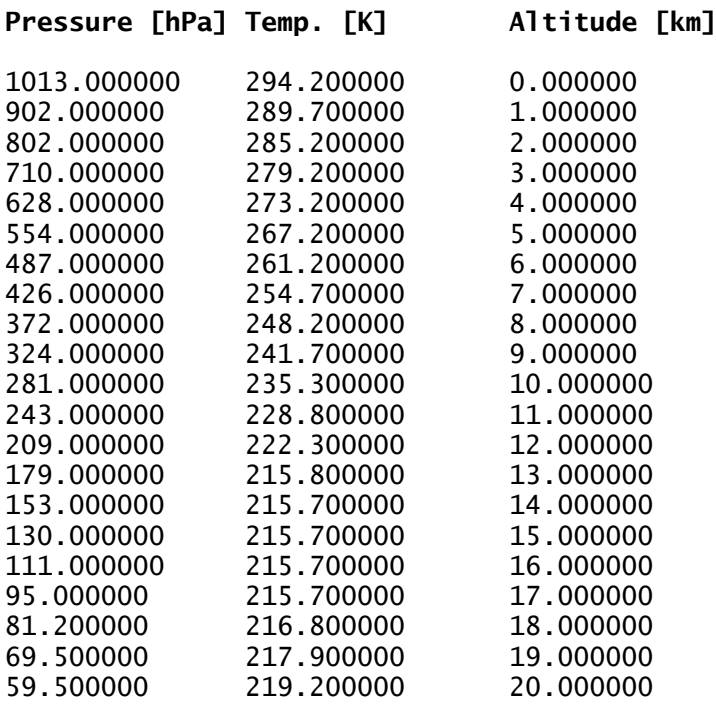

- Where does the radiation at the peak of the line (183 GHz) originate?
- Where does the radiation at the wing (150 GHz) originate?
- 4. Change the variable freq\_ind at the beginning of the plotting script from -1 to a number between 1 and 110. This will select a frequency and mark it with a circle in the BT plot. You get two more plots, the water vapor Jacobian and the opacity between the top of the atmosphere and altitude z, both for the selected frequency.
	- Write down the altitude of the Jacobian peak and the altitude where the opacity reaches 1 for some different frequencies.
	- Can you think of a reason why the two altitudes are not exactly the same?
	- Explain, why the Jacobians are sometimes positive, sometimes negative.